## [S-work FX] ?? ?? ???? ??? ???.

280 Softcamp Admin Mon, Oct 14, 2019 22 0 1095

## **????**

- $\bullet$  S-work FX  $[2]$   $[2]$   $[2]$   $[2]$   $[2]$   $[2]$   $[2]$   $[2]$   $[2]$   $[2]$   $[2]$   $[2]$   $[2]$   $[2]$   $[2]$   $[2]$   $[2]$   $[2]$   $[2]$   $[2]$   $[2]$   $[2]$   $[2]$   $[2]$   $[2]$   $[2]$   $[2]$   $[2]$   $[2]$   $[2]$   $[2]$   $[2]$   $[2]$   $[2]$   $[$
- $\bullet$  22 22 22
	- 22 22 2222 222 222222.
	- 22 22 22222 222 222 222 2222 2222.

## **????**

- 보안 이미지 신규 생성 시 잘못 생성되어 발생되는 장애로, 보안 이미지를 다시 생성하여 사용하시기 바랍니다.
- 보안 이미지 생성을 위한 설정창 실행 방법은 아래와 같이 명령어를 실행해 주시기 바랍니다.  $1)$  commandହାର ସାହାର ସାହାରା ଧାର

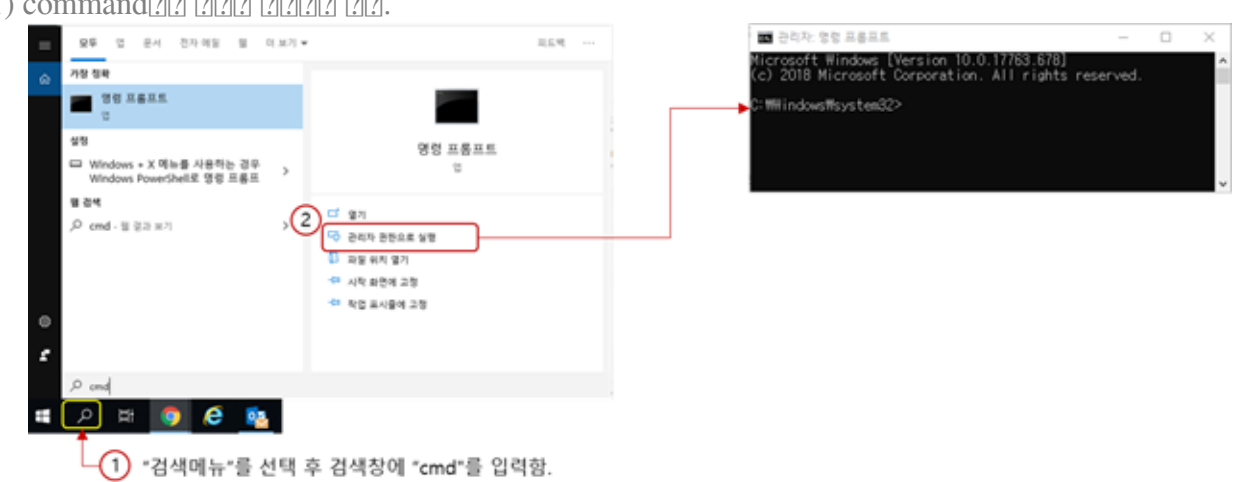

2) command?[?]?] ?]?]?]? ?]?[?].

- 22 : C:WindowsSoftcampVSDSWSetup.exe /GenerateVSDImage C:WindowsSoftcampVSDvsd.cfg 1 1 1

Online URL: <https://docs.softcamp.co.kr/article.php?id=280>